# REFERAT AF SKOLEKREDSMØDE AFHOLDT DEN 17. MAJ 2022

Vedtægtsbestemt dagsorden for Generalforsamlingen

- 1) Valg af dirigent
- 2) Bestyrelsen og ledelsen aflægger beretning
- 3) Bestyrelsen forelægger det reviderede og godkendte regnskab til orientering
- 4) Bestyrelsen fremlægger det vedtagne budget til orientering
- 5) Valg af bestyrelsesmedlemmer
- 6) Valg af suppleanter
- 7) Orientering om "Selvevaluering"
- 8) Indkomne forslag
- 9) Eventuelt

Skoleleder Dorte Halberg bød de fremmødte velkommen og foreslog Helle Brandt som dirigent.

# 1. Valg af dirigent

Helle Brandt blev valgt som dirigent.

Helle konstaterede, at Generalforsamlingen var lovlig varslet og indkaldt.

# 2. Beretninger

# Bestyrelsens beretning – for skoleåret 2021-2022

På vegne af hele bestyrelsen vil jeg godt starte med at byde jer alle sammen velkommen.

Tilbage i september 2021 konstituerede vi bestyrelsen. Og hvad kan man egentligt nå i en frivillig bestyrelse på en privatskole på 8 måneder? Svaret er: Rigtig meget og rigtig lidt.

Jeg har drevet virksomhed i mere end 10 år, og jeg sidder i dag som strategisk direktør med ansvaret for snart 50 ansatte. Jeg er blevet overrasket over, hvor komplekst det er at drive en privatskole. Hvor mange udfordringer og problemstillinger man dagligt møder, som der skal tages sikker hånd om. Hvor mange vigtige beslutninger der skal tages. Og hvor meget arbejde det faktisk kræver. For det er jo vores børn det handler om. Skolen er en helt afgørende del af børnenes liv og fundament. De skal ikke blot uddannes. De skal også dannes. De skal lære at begå sig i en fuldstændig uforudsigelig og til tider skør verden. Det er ikke ligegyldigt, hvilken skole vi vælger for vores børn. Og det er ikke spildte kræfter at engagere os i skolen. Både for vores egne børn, mens de går her. Men også for de kommende generationer. Heldigvis har jeg fundet ud af gennem de sidste 8 måneder, at vores børn er i de bedste hænder her på Rathlouskolen.

Vi startede den nye bestyrelse ud med at sætte udvalgene, opdatere årshjul, aftale møder og sætte os grundigt ind i det hele.

To ting stod hurtigt klart..

- 1: Man bruger uhyggeligt mange forkortelser i privatskoleregi! APV, SSP, MED, TR osv.
- 2: Der var behov for at få "orden i penalhuset".

Med andre ord skulle vores forretningsorden opdateres. Vi er så heldige at have en advokat med på holdet, så den opgave var hurtigt løst. En opdateret forretningsorden blev indstillet til bestyrelsen, og der var fuld opbakning. Kæmpe sejr for den nye bestyrelse. Jublen ville ingen ende tage. Skulle vi ikke nå mere i år, havde vi da i det mindste sikret, at der var styr på butikken.

Men ambitionerne skulle vise sig større.. Vi identificerede 2 store opgaver foran os - ved siden af alle vores andre opgaver og forpligtelser naturligvis. Og her skal jeg måske lige uddybe, hvilken rolle bestyrelsen på en privatskole egentligt spiller..

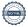

Følgende er hentet fra Danmarks Private Skoler, som er en organisation for frie og private grundskoler og gymnasiale uddannelser i hele Danmark:

Bestyrelsen ved en privat skole har det øverste ansvar og beslutningskompetence.

Det er bestyrelsen, der i sidste ende kan træffe endelig beslutning om skolens drift og udvikling, og det er ligeledes bestyrelsen, der har ansvaret for skolens samlede økonomi.

Bestyrelsen ansætter skolens leder, og sammen med denne sikres skolens øvrige ledelsesstruktur.

Bestyrelsens opgaver er først og fremmest af strategisk og overordnet karakter. Al drift og ledelse i hverdagen varetages af ledelsen.

Overordnet betyder det, at bestyrelsen – i samarbejde med ledelsen – drøfter mål og visioner, skolens udviklingsstrategi samt forhold for de rammer (fysiske og økonomiske), der gælder for skolen.

Skolens ledelse – under bestyrelsens ansvar – tager sig af det indholdsmæssige, f.eks. gennemførelse og udvikling af undervisning, pædagogik, personaleledelse og den daglige drift og økonomi.

Vi har en dygtig, kompetent og engageret ledelse på Rathlouskolen, og dem kan vi være stolte af! Der er styr på tingene, og de har gjort det både let og interessant at være med i bestyrelsen. Tak for det..

Betyder det, at alt er perfekt? Nej, det er det ikke.. Kan vi blive endnu dygtigere? Ja det kan vi.. Arbejder vi på det? Ja, det kan jeg love jer for, vi gør.

Jeg ved, at ledelsen arbejder målrettet hver eneste dag for at skabe de bedste rammer for vores børn, for lærerne, for pædagogerne og for alle andre ansatte på skolen.

Og nu er jeg jo ikke i tæt dialog med alle lærerne, men jeg har børn i både 0. og 2. klasse, og jeg oplever både dygtige og engagerede lærere og pædagoger. Jeg føler 100%, at jeg har taget det rigtige skolevalg for mine børn, hvilket også er grunden til, at jeg valgte at gå ind i bestyrelsen. Ansvaret hviler nemlig ikke alene på skolen. Det hviler også på forældrene. Det er et fælles forpligtende samarbejde.

Tilbage til de 2 store opgaver foran os.. Bygninger og strategi

I øvrigt 2 ting som er meget tæt forbundet. Det var lidt hønen eller ægget, og vi valgte at køre de 2 projekter parallelt. Vi etablerede et bygningsudvalg, som skulle fortsætte det gode arbejde, som allerede var igangsat. Ledelsen er primus motor på bygningsprojektet, mens vi fra bestyrelsens side, hjælper og sparrer hvor vi kan samt tager de nødvendige beslutninger. Vi indgik hurtigt et samarbejde med Aart/Nerd, som skulle hjælpe os i processen.

Vi er nået langt de sidste 8 måneder, men vi er nok ikke nået helt så langt, som vi havde drømt om. Det er et stort og vigtigt projekt, og vi er opsatte på at gøre det rigtigt og ordentligt. Vi er samtidigt også opsatte på, at det ikke går ud over skolens daglige drift – samt at ingen går ned med stress undervejs.

Det er ingen hemmelighed at skolen er slidt. Vi trænger til en omfattende opdatering af de fysiske rammer. Vi skal hurtigst muligt have en langsigtet plan på plads og på med arbejdshandskerne. Alle er enige om, at det ikke kan gå hurtigt nok.

Samtidigt skal ledelsen også drive skole. De skal håndtere sygemeldinger, skaffe vikarer, ansætte og lave fagfordeling. De skal sørge for, at der er rent, sikkert og trygt at færdes i og omkring skolen. De skal lede, motivere, støtte og udvikle medarbejderne. Og meget meget mere. Helt ærligt – det er en svær balance.

Ledelsen har været særligt udfordret af en længere sygemelding, som har krævet alle mand på dæk. Og så var der også lige endnu en covid-19 bølge i januar som skulle håndteres. Alligevel har de knoklet ufortrødent på hele året med møder, analyser, helhedsplaner, procesplaner, byggeteknisk gennemgang, inddragelse af medarbejdere osv. Lige nu er fokus på ansættelsen af flere nye lærere og en ny leder. En helt aktuel udfordring, som skal løses for at få dagligdagen til at fungere for alle. Det er tidskrævende at finde og ansætte nye lærere og ledere. Specielt når vi går efter de bedste.

Derfor trækker vi også lige nu vejret dybt i forhold til bygningsprocessen, før vi er klar til at gå all-in igen. Det vil Dorte helt sikkert komme mere ind på om lidt.

Vi valgte som sagt at køre arbejdet med strategi og bygninger som parallelle spor. Sammen med ledelsen startede vi med at definere nogle helt overordnede hjørnesten/rammer for skolen:

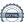

- Maksimalt 505 elever på skolen 24 klasser
- Maksimalt 20 elever/klasse op til 5. klasse, herefter 22 elever 6. til 9. klasse
- Maksimalt 2 spor på hver årgang i enhed 1 og 2. 3 spor i enhed 3
- Vi driver almen grundskole (eks. ingen børnehave, ordblindeskole eller specialklasser)

Med de strategiske hjørnesten på plads, kastede vi os over:

- Skolens profil
- Vision
- Mission
- Værdier
- Formål
- Mål
- Målgruppe

Og ikke mindst: Hvad er de største udfordringer vi skal overkomme, for at nå vores mål?

Vi er stadig ikke helt i mål med strategien, men vi er godt på vej, og jeg ved, at det også er noget Dorte kommer mere ind på om lidt.

Et andet vigtigt ansvarsområde i bestyrelsen er økonomien, og Johan vil lidt senere løfte sløret for 2021 resultatet samt budgettet for 2022.

Hvad har vi ellers diskuteret i bestyrelsen det seneste år:

- Kantine
- Frikvarterskultur
- Lejrskoler
- Udearealer
- Klub4
- Elevoptag
- Digital dannelse
- Grøn skole
- Støtteforeningen
- Alkoholpolitik
- Og meget meget mere..

Vi står foran et meget spændende skoleår. Vi skal have arbejdet strategien færdig og implementeret den i dagligdagen. Og vi skal forhåbentligt meget længere i byggeprocessen. Samtidigt skal vi have diskuteret og knækket en helt grundlæggende og afgørende problemstilling:

Hvordan skaber og videreudvikler vi en moderne og tidssvarende privatskole, mens vi samtidigt holder fast i de gode traditioner og stærke værdier?

Hvis der sidder nogle herinde, som kunne tænke sig at give en hånd, så håber jeg virkelig, at I vil stille op.

Vi kunne godt bruge jeres hjælp.. Tak. Hermed overgiver jeg bestyrelsens beretning til generalforsamlingen.

# **Ledelsens beretning – for skoleåret 2021-2022**

Kom maj, du søde milde... sådan startede vi generalforsamlingen i dag. Det er en sang, der varsler lysere og varmere tider - en længsel efter forår og en hyldest til maj. En sang vi heldigvis igen kan synge til vores FÆLLES morgensang på Rathlouskolen.

Hvert år kommer forårets lys og liv som en gave - og hvert år bliver man som skole ramt af 'hvor blev dette skoleår dog af'.

Glæden over de mange forårstegn - og de mange små ferier som foråret byder på, overskygges i perioder af en følelse af panik... har vi nået det vi ville - og det vi sagde, vi ville...?! Har vi udviklet den enkelte i fællesskabet, og fællesskabet i

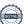

den enkelte... De sociale mål, de faglige mål, opfølgning på de vigtige indsatser, samarbejdet med de sårbare forældre, udviklingen af den gode undervisning og meget mere.

Menneskets hoved er jo desværre udviklet sådan, at det ofte er vores bekymringer, der i første omgang får lov til at fylde. Derfor er det også så vigtigt, at vi ind imellem giver os selv lov til at stoppe op, kigge os tilbage og få øje på alle de gode tegn på positiv udvikling og de mange oplevelser, der er skabt - så man med ro i maven kan kigge kvalificeret på de skridt, man endnu mangler at tage.

Jeg har ved dette skoleårs afslutning været ansat på Rathlouskolen i 3 år - og sikke nogle år! Der har endnu ikke været et skoleår, der ikke har været præget af corona - ja, man kan næsten ikke længere få navnet over sine læber i frygt for, at det kommer igen...

Corona skal ikke fylde som sådan i årets beretning - det har fyldt så rigeligt. Alligevel må vi forholde os til, at to og et halvt år med konstant omstilling, adskillelse og fravær af den nære dialog har gjort noget ved dét, der særligt kendetegner Rathlouskolen. Og hvad er så det...?! Det er det forpligtende fællesskab, de dannende traditioner og en stolt selvforståelse hos både personale, elever og forældre omkring, at vi sammen formår at skabe den motiverende og fine balance mellem de stærke faglige fællesskaber og høj social trivsel.

I kriser rykker man sammen om det vigtige, om overlevelsen - og det synes jeg virkelig, vi har oplevet på alle niveauer af skolen!

Det er vigtigt for mig endnu engang at sige TAK til jer som forældre for den enorme opbakning og tillid I har vist i en usikker tid - men særligt til vores personale, der gang på gang har måtte lave om i planer, aktiviteter, mål og traditioner for at leve op til omskiftelige rammer og retningslinjer.

Vi har som ledelse mærket det engagement og de ambitioner vores pædagogiske personale har på skolen og elevernes vegne - og de har ikke ønsket at gå på kompromis på grund af en verdensomspændende samfundskritisk sygdom - men det er vi desværre blevet nødt.

Ikke sjældent har vi fået spørgsmålet: kan det da virkelig passe, at vi ikke kan... Må vi gøre sådan og sådan - så vi alligevel kan mødes, opleve og erfare med vores elever...?! Desværre har svaret jo ofte været - det må vente...

Vores selvforståelse har med corona desværre fået et knæk - for vi har ikke kunne gøre dét, vi gerne ville på samme tilfredsstillende måde som vi plejer - og vi står dermed heller ikke længere lige så stærkt på et fælles fundament, som vi har gjort. Vores kendskab til hinanden og vores naturlige gode og nære samarbejde er blevet udfordret.

Så selvom vi ikke kan og skal give Corona skylden for alt - så har den efterladt os med nogle nødvendige og uundgåelige fokusområder som skole og ledelse.

## Nyt skoleår

Men tilbage til begyndelsen. Vi startede dette skoleår ud med stabilt elevtal på 485 elever fordelt på 24 klasser. Vi oplever fortsat stor interesse til vores kommende årgange, et stabilt personale og vi har pt. 63 ansatte. Vi oplever generelt stor tiltro til, at vi gennem tillid og dialog kan lave god skole for både elever, forældre og personale.

I september fik vi ved en coronaforsinket generalforsamling ny bestyrelse og måtte lidt overraskende desværre sige farvel til vores ellers engagerede formand gennem flere år, Erika Zvingilaite.

Vi har i den nye bestyrelse oplevet et stort engagement og en fantastisk lyst til at anerkende vores kompetencer og vores ledelsesrum som ledelse, så vi kan fokusere på skolens daglige drift og pædagogiske praksis.

Som Henrik også beskrev i sin beretning, gik den første tid i den nye bestyrelse med at skabe et fælles overblik over udfordringer og muligheder. Vedtægter, forretningsorden mm. blev gennemgået og rettet til så ansvar, forventninger og råderum blev tydeligt for alle. Det er meget motiverende at samarbejde med en professionel bestyrelse som jer - mange tak for det!

Siden har bestyrelsen og særligt du, Henrik været en virkelig god sparring for os i ledelsen, særligt i forbindelse med udvikling og beskrivelse af skolens strategi, udfordringer og muligheder.

Hvilken skole er vi - og hvilken skole vil vi gerne være...?

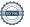

Siden jeg startede for 3 år siden har skolens strategi, skolens profil og skolens værdigrundlag været et område som vi ønskede at tage op til drøftelse og refleksion.

Ikke fordi vi oplevede, at noget ikke fungerede, men fordi det er vores fornemmeste opgave hele tiden at skabe den bedst mulige skole for alle vores interessenter. At holde os opdaterede, at undersøge vores målgruppes behov og at skabe en ramme, hvor vores værdigrundlag opleves som et fælles fundament i vores handlinger.

Alfa og omega for alle frie grundskoler er den enkelte skoles værdigrundlag. Værdierne gør først en forskel, når det er "værdier i brug" og ikke blot i teorien.

Derfor må vi sammen gå undersøgende og nysgerrigt til værks med spørgsmålene: Gør skolen det, den siger den gør? Er der sket ændringer i skolens profil og undervisningstilbud og hvorfor? Er skolen tilfreds med det, den siger, den gør? Er der særlige udfordringer vi skal tage højde for - eller særlige muligheder vi skal udnytte..? Forståelsen af de grundlæggende værdier og ændringer sker kun, hvis vi har ejerskab og kan se mening i det nye.

Denne undersøgende proces har været bremset grundet en ramme der hed, at vi ikke kunne være sammen, men vi oplever i år at være kommet et rigtig godt stykke af vejen.

Ud over sparring fra vores formand, der i efteråret skød processen i gang med os som ledelsesteam, havde vi i januar en fælles pædagogisk dag med fokus på netop ovenstående spørgsmål og har siden haft nedslag og opfølgning på de nye vinkler og spørgsmål, der opstod.

Vi har haft én proces - men med et tredelt fokus

- En strategiproces skolens overordnede rammer og prioritering
- En ombygnings- og renoveringsproces fokus på vores fysiske rammer
- En selvevaluering fokus på skolens profil

Til at understøtte processen har vi haft tilkoblet et arkitekt og konsulentfirma, der hedder Aart/Nerd. Det har været en spændende proces med drøftelser og refleksioner på mange niveauer lige fra værdigrundlag og skolens profil til hvilke behov vi har for toiletter, garderober, lokaler mm.

Vi har fået en grundig byggeteknisk gennemgang af vores bygningsmasse og vi har lavet en pædagogisk gennemgang af vores lokaler og de behov vi oplever at have.

Undervejs er elevrådet, lærere, pædagoger og bestyrelse blevet inddraget, så vi sikrer de rigtige prioriteringer. Senest havde vi primo maj en eftermiddag med fokus på ønsker til fremtidens undervisning: Hvad fungerer godt - og hvad ønsker vi af nye muligheder i vores praksis for at skabe de bedst mulige betingelser for faglighed, fællesskab og kreativitet.

Øverst på ønskelisten står indeklima med fokus på lyd, lys og særligt frisk luft. Vores ældre skole giver os nogle udfordringer på det gode arbejdsmiljø for både store og små.

Videre ønsker vi større fleksibilitet i vores lokaler, så indretning og opbygning understøtter det faglige fokus sammen med holddeling, samarbejde på tværs, formidling, projektarbejde og fremvisning af produkter fra alle fag.

Særligt de praktisk/musiske fag er udfordret af lokalernes begrænsninger i forhold til nye læringsprocesser og krav til undervisningen.

Sidst men ikke mindst, er der fokus på den røde tråd og sammenhæng i skolen. Både i forhold til bygninger, men også mellem skole og SFO, inde og ude, leg og læring. Vores værdigrundlag skal ikke blot være synligt på vores hjemmeside men også i vores daglige praksis, udearealer og handlinger. Vi vil gerne være en skole man ikke vil hjem fra - både som elev og personale.

Næste skridt er, at Aart/Nerd er ved at udarbejde forslag til helhedsplaner ud fra deres analyse af skolens og personalets behov.

Vi får fremlagt disse kort før sommerferien - men beslutning og den videre proces gemmer vi til det nye skoleår, en ny bestyrelse og et helt ledelsesteam.

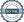

## Året der kommer...

Sidst vi stod her, som jo var i september, var vi meget optimistiske på et nyt skoleår. Corona skulle efter sigende være overstået, stabilt elevtal, god trivsel blandt elever og personale, et helt ledelsesteam med fælles erfaring på Rathlouskolen - nu kunne vi få arbejdsro og have fokus på den gode skole.

Desværre blev virkeligheden lidt en anden og selvom vi heldigvis har kunnet gennemføre både trivselsdage og mange af vores skønne traditioner som lejrture, julecabaret og nu snart hytteture - så mærker vi som tidligere nævnt, at vi har en vigtig opgave foran os.

På Rathlouskolen har vi et særligt ejerskab og en særlig motivation. Vi laver alle et aktivt tilvalg af skole og arbejdsplads, hvor vi værdsætter fællesskabet og friheden - og vi deler ansvaret for skolen og hinandens trivsel og udvikling.

Ingen er af ond vilje faret vild i dette, men fællesskabet og forpligtelsen er blevet udfordret. Vi oplever, at den svære samtale er sværere, vores fællesskaber mere opdelt og vores overskud til at løfte i flok mindre. De trygge relationer vi skal læne os op af, når livet gør ondt eller driller er mindre robuste og vi oplever, at konflikter hurtigt får deres eget liv.

De stærke fællesskaber, stoltheden og lysten til at gøre en forskel er skolens DNA. Det har vi et fælles ansvar for at genskabe - og det kan vi godt!

Vi vil I det kommende skoleår have fokus

- det forpligtende fællesskab klasse, elever, forældre og personale
- samarbejdet omkring eleven fælles sprog og sparring
- den gode balance i vores klasser vi skal have tid og kompetence til den enkelte OG fællesskabet

Vi vil som skole prioritere og sætte en ramme, hvor der er tid og rum til vores kerneopgave og vores samarbejde med jer forældre, hinanden - og selvfølgelig jeres børn.

Vi håber, at vi allerede har taget første skridt på vejen med vores helt fantastiske personaletur, hvor vi virkelig mærkede energien, lysten og fællesskabet igen! Vi har nogle ressourcestærke rammer og mennesker til at skabe lige præcis den skole vi ønsker.

Vi glæder os til det videre samarbejde og skolens fortsatte udvikling!

Tak for året der er gået og for alle de dejlige oplevelser jeres børn hver eneste dag giver os som skole. Hermed overgiver jeg ledelsens beretning til generalforsamlingen.

Generalforsamlingen godkendte herefter de fremlagte beretninger.

# 3. + 4. Fremlæggelse af det reviderede og godkendte regnskab for 2021 og budget 2022

Fremlæggelse og gennemgang af Årsregnskab 2021 ved Johan Tesdorpf:

Ved gennemgang af resultatopgørelsen med indtægter og udgifter, kan det konstateres, at årets resultat viser et overskud på 1.1 mio. Et tilfredsstillende resultat, der bygger på en god, sund og stærk økonomi.

I regnskabsåret, har der blandt andet været følgende "hændelser", der har påvirket regnskabet:

- Flere elever end forventet
- Ekstra tilskud grundet Covid-19
- Fortsat opmærksomhed på det ventende byggeri/renovering

Balancen – øget egenkapital med årets resultat.

Fortsat stor likviditetsbeholdning. En bevidst strategi gennem en årrække, da byggeambitionerne afhænger af egenfinansiering. Vi ser frem til, at vi nu forhåbentlig snart kommer til at bruge nogle af pengene.

Budget 2022 forventes at ligne 2021 i forhold til aktivitetsniveau. Dog er der budgetteret med:

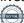

- Konsulentbistand til den igangværende byggeproces
- Etablering af nye udearealer
- Ca. 2% stigning i forældrebetalingen til skolepenge/SFO

# 5. Valg af bestyrelsesmedlemmer

På sidste generalforsamling, blev der vedtaget en vedtægtsændring i forhold til valg til bestyrelsen. Vi er stadig i en overgangsfasen i forhold til denne beslutning ligesom vi i det forgangne år, har måtte gøre "brug" af begge vores suppleanter. Sammen betyder det, at der skal vælges 4 nye medlemmer – hvor to vælges for 1 år og to vælges for 3 år.

## På valg var:

Vickie Plet Bundgaard Mose (genopstiller) Katrine Hellfritzsch (genopstiller) Heidi Steen (genopstiller ikke) Rune Bredtoft (genopstiller ikke)

## Nye kandidater:

Lene Sædholm Julie Brixen Søren Schelling Heidi Vinther

# 6. Valg af suppleanter

Kandidater: Søren Schelling Heidi Vinther Heine Boe Elna Leth Pedersen

# Følgende blev valgt:

suppleant : Søren Schelling
 suppleant: Heidi Vinther

# Efter gennemført afstemning, ser bestyrelsen således ud:

Vickie Plet Bundgaard Mose (valgt for 3 år)
Julie Brixen (valgt for 3 år)
Katrine Hellfritzsch (valgt for 1 år)
Lene Sædholm (valgt for 1 år)
Henrik Ernst Hansen
Johan Tesdorpf

# 7. Orientering om "Selvevaluering"

Se bilag 1

# 8. Indkomne forslag

Ingen indkomne forslag

## 9. Eventuelt

Tak og blomster til de afgående bestyrelsesmedlemmer.

Dirigent Helle Brandt rundede Generalforsamlingen af. Afslutningsvis tak og gave til Helle Brandt for veludført dirigent arbejde.

| Underskrifter:        |                         |
|-----------------------|-------------------------|
|                       |                         |
| Dirigent Helle Brandt | Referent Kirsten Engsig |

Transaktion 09222115557469974613

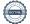

# BILAG 1 - til punkt 7

#### Selvevaluering

- Rathlouskolen overgik til selvevaluering august 2017
- Et pædagogisk og ledelsesmæssigt udviklingsprojekt
- Bestyrelse, ledelse og personale kan blive klogere på og udvikle skolens praksis.
- Skolens værdigrundlag og målsætninger skal tænkes ind i selvevalueringen.
- På baggrund af evalueringen skal skolen sætte sig mål for kerneområdet.
- Kvalificering gennem handleplan.

# Tidsplan for selvevaluering – kerneområder

Skoleåret 2017-2018

Skolens profil

#### Skoleåret 2018-2019

- Elevens faglige standpunkt og generelle udbytte af undervisningen
- Specialundervisning
- DSA dansk som andetsprog
- Elevens videre forløb i uddannelsessystemet

#### Skoleåret 2019-2020

- Undervisningens mål, tilrettelæggelse og gennemførelse
- Elevens alsidige personlige udvikling

#### Skoleåret 2020-2021

Skolelederens kvalitetssikring og udvikling af undervisningen

# Skoleåret 2021-2022

Skolens profil og undervisningstilbud

## Kerneområde

Skolens profil og samlede undervisningstilbud

- Skolens formål
- Skolens værdigrundlag
- skolens profil
- Skolens tal antal elever, ansatte
- Skolens undervisningstilbud og timetal
- Skolens organisering
- Opfølgning og mål for undervisning og eksamen

# 3 tre ting vi sætter fokus på

- Er der sket ændringer i skolens profil og undervisningstilbud og hvorfor?
- Er skolen tilfreds med det, den siger, den gør?
- Gør skolen det, den siger den gør?

Skolens profil og undervisningstilbud omhandler de overordnede strategiske rammer. Værdierne gør først en forskel, når det er "værdier i brug" og ikke blot i teorien.

## Hvad ligger til grund for evalueringen skoleåret 2021 - 2022

- Drøftelse af skolens værdigrundlag
- Undersøgende dialog i skoleledelsen
- Strategiproces og drøftelse i bestyrelsen
- Drøftelse af værdier og pædagogisk grundlag med personale
- Forældretilfredshedsundersøgelse
- Elevernes trivselsundersøgelse

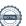

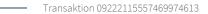

# **Hvad mangler**

- Opfølgning med det pædagogiske personale
- Endelig handleplan

# **Vurdering**

- Vi er overordnet set tilfredse med skolens beskrivelse og værdigrundlag
- Vi oplever ejerskab på værdigrundlaget og en lyst til at handle på baggrund af dette
- Vi oplever en organisering i kulturen, der understøtter faglighed, kreativitet og fællesskab

# Men....

Hvad ønsker vi at blive bedre til..?

- At værdigrundlaget er endnu tydeligere i vores prioriteter og handlinger
- · At det forpligtende fællesskab styrkes
  - o elever og klasse
  - o forældre til forældre
  - o personale til personale
- Det faglige fællesskab og kreativitet i hverdagen

# Afsluttende skoleåret 2022.

Tidsplan for selvevaluering - kerneområder Skoleåret 2021-2022

• Skolens profil

## Skoleåret 2022-2023

- Elevens faglige standpunkt og generelle udbytte af undervisningen
- Specialundervisning
- DSA dansk som andetsprog
- Elevens videre forløb i uddannelsessystemet

## Skoleåret 2023-2024

- Undervisningens mål, tilrettelæggelse og gennemførelse
- Elevens alsidige personlige udvikling

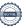

# Verifikation

Transaktion 09222115557469974613

# Dokument

# Referat fra Generalforsamling 17.05.2022

Hoveddokument

9 sider

Påbegyndt 2022-05-24 11:53:07 CEST (+0200) af Kirsten Engsig (KE)

Færdiggjort 2022-05-24 15:34:57 CEST (+0200)

# Signerende parter

## Kirsten Engsig (KE)

Rathlouskolen ke@rathlouskolen.com +4586561844

Signeret 2022-05-24 11:53:12 CEST (+0200)

# Helle Brandt (HB)

hhb@advokatgruppen.dk Signeret 2022-05-24 15:34:57 CEST (+0200)

Denne verificering blev udstedt af Scrive. Information med kursiv er sikkert verificeret af Scrive. For mere information/bevismateriale om dette dokument se de skjulte vedhæftede filer. Brug en PDF-læser såsom Adobe Reader, der kan vise skjulte vedhæftede filer, for at se vedhæftede filer. Vær opmærksom på, at hvis dokumentet udskrives, kan integriteten af en sådan udskrevet kopi ikke verificeres i henhold til nedenstående, og at en grundlæggende udskrift vil mangle indholdet af de skjulte vedhæftede filer. Den digitale signatur (elektronisk segl) sikrer, at integriteten af dette dokument, inklusive de skjulte vedhæftede filer, kan bevises matematisk og uafhængigt af Scrive. For at gøre det mere bekvemmeligt leverer Scrive også en service, der giver dig mulighed for automatisk at verificere dokumentets integritet på: https://scrive.com/verify

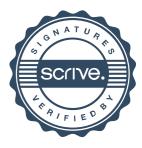